Sitecore Experience Platform 8.2 Initial release

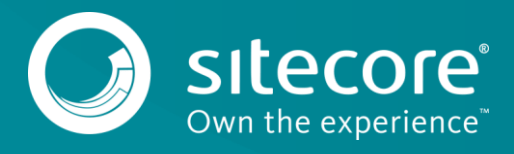

# **Table of Contents**

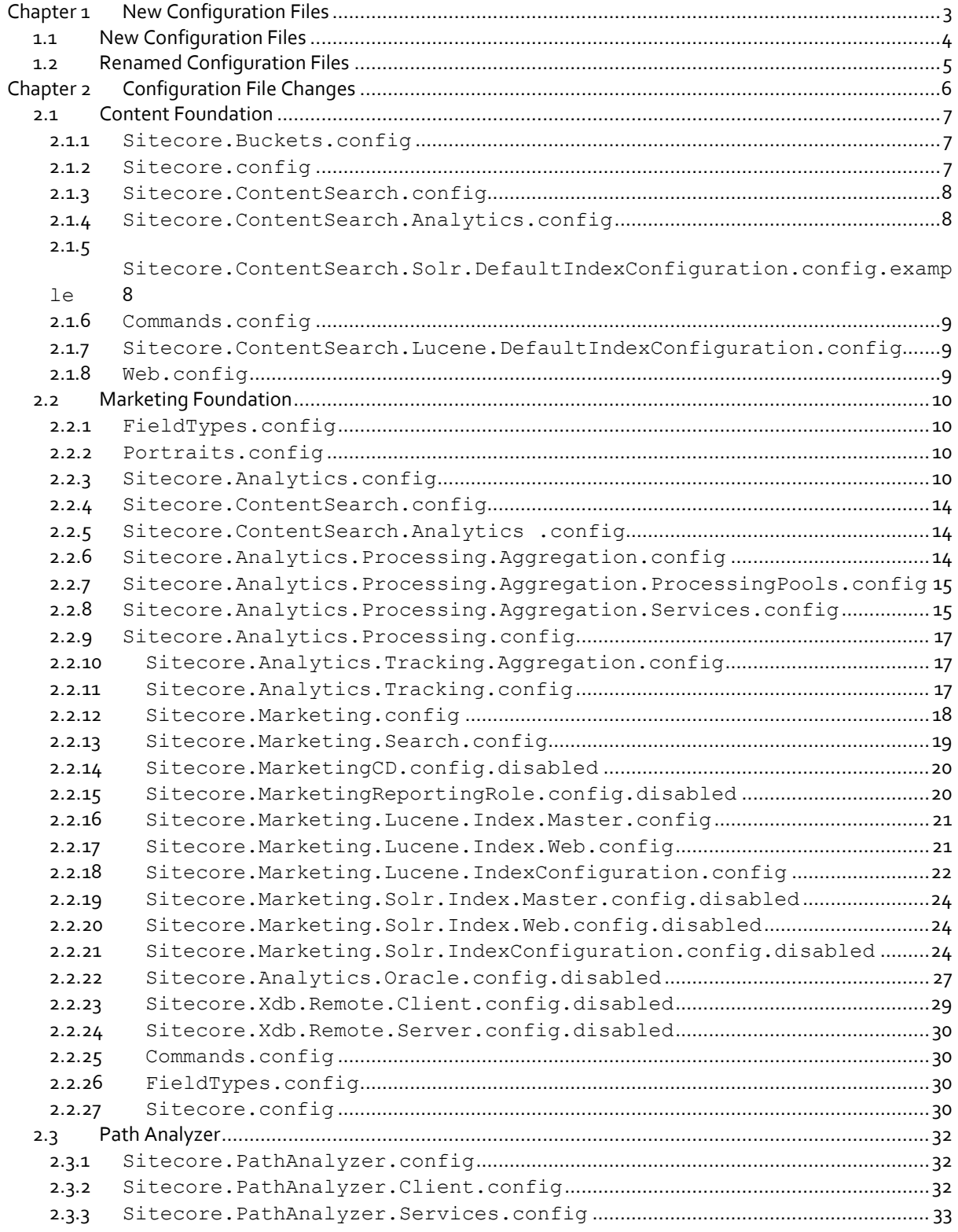

# **Chapter 1**

# <span id="page-2-0"></span>**New Configuration Files**

This document describes the configuration file changes that were made in the Sitecore Experience Platform (Sitecore XP) between the Sitecore 8.1 rev. 160519 (Update-3) release and the Sitecore 8.2 initial release.

This document lists the new configuration files that were added as well as the changes that were made to the existing configuration files. It also describes why some of these changes were implemented.

This chapter contains the following section:

- [New Configuration Files](#page-3-0)
- [Renamed Configuration Files](#page-4-0)

# <span id="page-3-0"></span>**1.1 New Configuration Files**

The following configuration files were added in Sitecore 8.2:

# **Content Foundation**

CacheContainers.config.example

You can now configure custom cache containers. This example shows how to configure custom Cache Containers.

Sitecore.config.Oracle

SXP 8.2 supports Oracle.

SwitchingManagers.config.example

The example shows how to configure *Switching Managers* for the *Archive* table in each content database. Use it when you need to configure the *Archive* tables of the *Core* and *Master* databases to be processed by SQL server or when you need the *Web* database to be processed by Oracle.

### **Marketing Foundation**

- Sitecore.Analytics.FieldTypes.config
- Sitecore.EngagementAutomation.config
- Sitecore.EngagementAutomation.Processing.Aggregation.config
- Sitecore.EngagementAutomation.Processing.Aggregation.ProcessingPools. config
- Sitecore.EngagementAutomation.Processing.Aggregation.Services.config
- Sitecore.EngagementAutomation.Processing.config
- Sitecore.EngagementAutomation.Tracking.config
- Sitecore.Marketing.Taxonomy.config
- Sitecore.Marketing.TaxonomyCD.config.disabled

#### **Lucene**

Sitecore.ContentSearch.Lucene.DefaultIndexConfiguration.Xdb.config

### **Solr**

- Sitecore.ContentSearch.Solr.DefaultIndexConfiguration.Xdb.config.exam ple
- Sitecore.ContentSearch.SolrCloud.SwitchOnRebuild.config.example

This example shows how to use the *Switch on rebuild* feature with SolrCloud. The example contains patches for 3 default indexes.

# <span id="page-4-0"></span>**1.2 Renamed Configuration Files**

The following configuration files were renamed:

# **Marketing Foundation**

- Sitecore.Analytics.MarketingTaxonomy.config
	- was renamed:

Sitecore.Marketing.Taxonomy.config

 Sitecore.Analytics.MarketingTaxonomyCD.config.disabled was renamed:

Sitecore.Marketing.TaxonomyCD.config.disabled

 Sitecore.Analytics.Automation.TimeoutProcessing.config was renamed:

Sitecore.EngagementAutomation. TimeoutProcessing.config

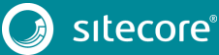

# **Chapter 2**

# <span id="page-5-0"></span>**Configuration File Changes**

The following changes have been made to existing configuration files in Sitecore 8.2 Initial release.

This chapter contains the following sections:

- [Content Foundation](#page-6-0)
- [Marketing Foundation](#page-9-0)
- [Path Analyzer](#page-31-0)

# <span id="page-6-1"></span><span id="page-6-0"></span>**2.1 Content Foundation**

# **2.1.1 Sitecore.Buckets.config**

# **Added**

- The  $\leq$  qetRenderingDatasource> section was added as a part of the fix for 95758, 428783: *Select the Associated Content dialog doesn't respect Datasource Template field*.
- The <hook> section was added as part of the item bucket improvements.

# **Removed**

• The singleInstance and type attributes have been removed from the database declaration to support changes in the Database class related to the implementation of Dependency Injection implementation and abstractions.

# <span id="page-6-2"></span>**2.1.2 Sitecore.config**

# **Added**

- The PlaceholderCacheManager handler definition was added to multiple events as a part of the Dependency Injection implementation and abstractions.
- The following setting was added to give better control of PathCache. Sitecore recommends that you turn this setting on for solutions with multiple rename, copy, delete, and move item operations

<setting name="Caching.CacheKeyIndexingEnabled.PathCache" value="false" />

### **Removed**

 The following processors were associated with deprecated functionality that were completely removed in this release.

```
<processor type="Sitecore.Pipelines.Loader.ShowHistory, Sitecore.Kernel" /> 
<processor type="Sitecore.Pipelines.InitializeManagers.InitializeSearchManager, 
Sitecore.Kernel" />
```
<processor type="Sitecore.Pipelines.Search.SearchSystemIndex, Sitecore.Kernel" />

 The following sections were associated with deprecated functionality that was completely removed in this release.

```
<configuration type="Sitecore.Search.SearchConfiguration, Sitecore.Kernel" 
singleInstance="true">
```
<setting name="Indexing.DisableDatabaseCaches" value="false" />, <setting name="Indexing.UpdateInterval" value="00:05:00" />,

<setting name="Indexing.UpdateJobThrottle" value="00:00:01" />,

<setting name="Indexing.ServerSpecificProperties" value="true" />

# **Changed**

 The Type attribute in the database declaration was changed to "Sitecore.Data.DefaultDatabase, Sitecore.Kernel" to support changes in the Database class related to Dependency Injection implementation and abstractions.

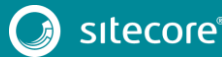

- The <itemManager> defaultProvider attribute and the <itemManager> section was changed to reflect Dependency Injection and abstractions support.
- The <setting name="Preview.ResolveSite" value="true" /> setting was changed to true by default according to wishes 96808, and 452689.
- The list of pages that should not be tracked by analytics was added to the  $\langle$ tracking> section.
- The <serviceProviderBuilder type="Sitecore.DependencyInjection.DefaultServiceProviderBuilder, Sitecore.Kernel"/> section was added to support Dependency Injection.

### <span id="page-7-0"></span>**2.1.3 Sitecore.ContentSearch.config**

# **Added**

- The <getQueryState> section was added to optimize the ContentSearch configuration.
- The <contentSearch.excludeChildren> pipeline was added to support a new feature: the ability to exclude children of an item from being indexed. The feature allows you to skip the indexing children of a certain template in a certain index.
- The <setting name="ContentSearch.Enabled" value="true"/> setting was added to allow you to disable Content Search.

# **Removed**

• The following processor:

```
<processor 
type="Sitecore.ContentSearch.Pipelines.TranslateQuery.AnalyticsContextResolver, 
Sitecore.ContentSearch" />
```
was moved to Sitecore.ContentSearch.Analytics.config to optimize the ContentSearch configuration.

#### <span id="page-7-1"></span>**2.1.4 Sitecore.ContentSearch.Analytics.config**

# **Added**

• The following processor:

```
<processor 
type="Sitecore.ContentSearch.Pipelines.TranslateQuery.AnalyticsContextResolver, 
Sitecore.ContentSearch" />
```
was moved from Sitecore.ContentSearch.config to optimize the ContentSearch configuration.

#### <span id="page-7-2"></span>**2.1.5 Sitecore.ContentSearch.Solr.DefaultIndexConfiguration.config.examp le**

# **Added**

- The <initialize> pipeline was added to allow you to configure Solr without patching the Global.aspx.
- The <scheduling> section was added as part of 95485, 423756: *Add SolrCloud support*

 The <setting name="ContentSearch.Solr.ConnectionTimeout" value="-1" /> setting was added as part of the fix for issues 94842 and 405677: *Optimize command timeout prevents swapping cores of SwitchOnRebuild index*.

This setting controls the timeout interval for the Solr server connection in milliseconds. A value of -1 (minus one) means that the default SolrNet timeout interval is used. Default value: -1

• The <setting

name="ContentSearch.Solr.Connection.ConnectionRecoveryStrategy" value="InitialFail" /> setting was added as part of 95485, 423756: *Add SolrCloud support*.

The setting sets the recovery strategy when a Solr connection is established.

The options are:

Always - Sitecore is shut down every time a Solr connection is re-established.

InitialFail - Sitecore is only shut down if no Solr connection was available when the application started.

Off - Sitecore is not shut down.

A Solr connection cannot be initialized if no Solr connection was available when the application started.

# <span id="page-8-0"></span>**2.1.6 Commands.config**

# **Removed**

 The following command was associated with deprecated functionality which was completely removed in this release.

<command name="system:rebuildsearchindex" type="Sitecore.Shell.Framework.Commands.System.RebuildSearchIndex,Sitecore.Kernel"/>

### <span id="page-8-1"></span>**2.1.7 Sitecore.ContentSearch.Lucene.DefaultIndexConfiguration.config**

# **Changed**

- Some files got an analyzer declaration as part of the 94653, 402185: *The usage of the Lucene.Net.Analysis.AR.ArabicAnalyzer class leads to incorrect indexing of the ar-AE language.*
- Sitecore.WebDAV.config

The setting for a WebDav license path was changed.

### <span id="page-8-2"></span>**2.1.8 Web.config**

# **Changed**

• New bindings have been added to support .Net 4.5.2.

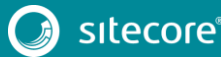

# <span id="page-9-0"></span>**2.2 Marketing Foundation**

<span id="page-9-1"></span>The following configuration files have been modified as part of the Sitecore 8.2 initial release:

# **2.2.1 FieldTypes.config**

# **Added**

A new developer field type "Tracking" was added.

# <span id="page-9-2"></span>**2.2.2 Portraits.config**

# **Changed**

Portraits were changed as part of the visual design improvements.

### <span id="page-9-3"></span>**2.2.3 Sitecore.Analytics.config**

# **Added**

In the <commands> section, the following commands were added:

```
<command name="analytics:reports" 
type="Sitecore.Shell.Applications.Analytics.ReportRunner.OpenAnalyticsReports,Sitecore
.Xdb.Client"/>
<command name="analytics:status" 
type="Sitecore.Shell.Applications.Analytics.Status.Status,Sitecore.Xdb.Client"/>
<command name="item:personalizeprofile" 
type="Sitecore.Shell.Framework.Commands.SetProfileValue,Sitecore.Kernel" /> 
<command name="dashboard:opensinglecampaign" 
type="Sitecore.Shell.Framework.Commands.Dashboard.OpenSingleCampaign,Sitecore.Xdb.Clie
nt" />
<command name="device:settestdetails" 
type="Sitecore.Analytics.Shell.Applications.Layouts.DeviceSetTestDetails, 
Sitecore.Analytics" />
```
• In the <pipelines> section, the following pipelines were added:

```
<getItemPersonalizationVisibility>
      <processor 
   type="Sitecore.Analytics.Pipelines.GetItemPersonalizationVisibility.CheckUserSettings, 
   Sitecore.Analytics"/>
      <processor 
   type="Sitecore.Analytics.Pipelines.GetItemPersonalizationVisibility.CheckSectionAvaila
   bility, Sitecore.Analytics"/>
   </getItemPersonalizationVisibility>
   <renderContentEditorHeader>
      <processor 
   type="Sitecore.Shell.Applications.ContentEditor.Pipelines.RenderContentEditorHeader.Ad
   dProfileCards, Sitecore.Xdb.Client" 
   patch:after="processor[@type='Sitecore.Shell.Applications.ContentEditor.Pipelines.Rend
   erContentEditorHeader.AddTitle, Sitecore.Client']"/>
   </renderContentEditorHeader>
• In the <group name="marketingDefinitions"
   groupName="marketingDefinitions"> pipeline section, the following pipeline was added:
```

```
<deleteFunnel>
  <processor 
type="Sitecore.Analytics.Reporting.DefinitionData.Marketing.Pipelines.DeleteDefinition
.RemoveFromRepository`1[[Sitecore.Marketing.Definitions.Funnels.Data.FunnelDefinitionR
ecord, Sitecore.Marketing]], Sitecore.Analytics">
     <param desc="repository" 
ref="marketingDefinitions/funnel/repositories/$(marketingDefinitions.deploymentManager
.targetRepository)" />
```
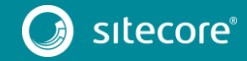

```
 </processor>
</deleteFunnel>
```
In the <marketingDefinitions> node, after the <campaign> node, the following node was added:

```
<funnel definitionInterface="Sitecore.Marketing.Definitions.Funnels.IFunnelDefinition, 
Sitecore.Marketing">
   <definitionManager 
type="Sitecore.Marketing.Definitions.Funnels.FunnelDefinitionManager, 
Sitecore.Marketing" singleInstance="true">
     <config>
       <activationFeed>
         <observer 
type="Sitecore.Analytics.Reporting.DefinitionData.Marketing.Observers.SaveDefinitionTo
RepositoryObserver`1[[Sitecore.Marketing.Definitions.Funnels.IFunnelDefinition, 
Sitecore.Marketing]], Sitecore.Analytics">
           <param desc="repositoryName" 
ref="marketingDefinitions/deploymentManagerTargetRepository" />
         </observer>
       </activationFeed>
     </config>
   </definitionManager>
   <repositories>
    <rdb 
type="Sitecore.Analytics.Reporting.DefinitionData.Marketing.RdbFunnelDefinitionReposit
ory, Sitecore.Analytics" singleInstance="true">
       <param desc="connectionStringName">reporting</param>
       <param desc="cache" 
type="Sitecore.Analytics.Reporting.DefinitionData.Marketing.RdbCache.DefinitionCache`1
[[Sitecore.Marketing.Definitions.Funnels.Data.FunnelDefinitionRecord, 
Sitecore.Marketing]], Sitecore.Analytics">
         <param desc="name">marketing.rdb.funnel</param>
         <param desc="maxSize" ref="marketingDefinitions/rdbCacheSize" />
         <param desc="expirationInSeconds" 
ref="marketingDefinitions/rdbCacheExpirationInSeconds" />
       </param>
       <param desc="availableCulturesCache" 
type="Sitecore.Analytics.Reporting.DefinitionData.Marketing.RdbCache.Cache`2[[Sitecore
.Data.ID, 
Sitecore.Kernel],[System.Collections.Generic.IReadOnlyList`1[[System.Globalization.Cul
tureInfo]]]], Sitecore.Analytics">
         <param desc="name">marketing.rdb.funnel.cultures</param>
         <param desc="maxSize" ref="marketingDefinitions/rdbCacheSize" />
         <param desc="expirationInSeconds" 
ref="marketingDefinitions/rdbCacheExpirationInSeconds" />
       </param>
    \langle/rdb>
   </repositories>
</funnel>
```
# **Removed**

The following sections have been removed:

In the <settings> section, the following setting was removed:

```
<!-- ANALYTICS AUTOMATION ENGAGEMENT PLAN CACHE EXPIRATION 
      When Sitecore counts automation states in a plan the aggregated results are
cached for better performance.
       The number of milliseconds before the cache expires.
       Default: 2000
-<setting name="Analytics.Automation.EngagementPlanCacheExpiration" value="2000" />
```
In the <sitecore> section, the following sections were removed:

```
<automation>
  <!-- Provides information about the structure and settings on the automation plans 
and states to the EAS functions. -->
  <metadataProvider 
type="Sitecore.Analytics.Automation.Data.Items.SitecoreItemsAutomationMetadataProvider
,Sitecore.Analytics.Automation" singleInstance="true" />
```
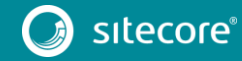

11<br>11

```
 <mergeStrategy 
type="Sitecore.Analytics.Automation.Data.DefaultAutomationStatesMergeStrategy, 
Sitecore.Analytics.Automation" />
</automation>
<automationManager defaultProvider="default">
   <providers>
    <clear/>
     <add name="default" 
type="Sitecore.Analytics.Automation.Data.MongoDbAutomationProvider, 
Sitecore.Analytics.Automation.MongoDB">
       <param desc="connectionStringName">analytics</param>
    \langle / add\rangle </providers>
</automationManager>
```
In the <commands> section, the following command was removed:

```
<command name="analytics:openprofiles" 
type="Sitecore.Shell.Applications.Analytics.TrackingField.OpenProfiles,Sitecore.Client
" />
```
 $\bullet$  In the  $\le$ e $\text{vents}$  section, the following event was removed:

```
<event name="item:deleted">
  <!--handler type="Sitecore.Analytics.Automation.Data.Items.ItemEventHandler, 
Sitecore.Analytics.Automation" method="OnAutomationStateChanged"/-->
\langle/event>
```
In the <pipelines> section, the following pipelines were removed:

```
<automation>
  <processor 
type="Sitecore.Analytics.Pipelines.Automation.GetAutomationStateItem,Sitecore.Analytic
s.Automation" />
  <processor 
type="Sitecore.Analytics.Pipelines.Automation.LastAccessedDateTime,Sitecore.Analytics.
Automation" />
  <processor 
type="Sitecore.Analytics.Automation.Pipelines.Automation.ProcessCommands,Sitecore.Anal
ytics.Automation" />
  <processor 
type="Sitecore.Analytics.Pipelines.Automation.SetNextWakeUpTime,Sitecore.Analytics.Aut
omation" />
</automation>
<processEmailMessage>
  <processor 
type="Sitecore.Analytics.Automation.Pipelines.PrepareEmail.ProcessEmailMessage, 
Sitecore.Analytics.Automation" method="AddHostToItemLink"/>
  <processor 
type="Sitecore.Analytics.Automation.Pipelines.PrepareEmail.ProcessEmailMessage,
Sitecore.Analytics.Automation" method="AddHostToMediaItem"/>
  <processor 
type="Sitecore.Analytics.Automation.Pipelines.PrepareEmail.ProcessEmailMessage, 
Sitecore.Analytics.Automation" method="SendEmail"/>
```

```
</processEmailMessage>
```
• In the <qetContentEditorWarnings>pipeline, the following processor was removed:

```
<processor 
type="Sitecore.Analytics.Pipelines.GetContentEditorWarnings.IsEngagementPlanDeployed, 
Sitecore.Analytics" 
patch:after="processor[@type='Sitecore.Pipelines.GetContentEditorWarnings.HasNoFields, 
Sitecore.Kernel']"/>
```
In the <mergeContacts> pipeline, the following processor was removed:

```
<processor 
type="Sitecore.Analytics.Automation.Pipelines.MergeContacts.MergeAutomationStates,Site
core.Analytics.Automation">
  <SessionContextManager ref="tracking/sessionContextManager"></SessionContextManager>
</processor>
```
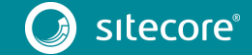

 $\bullet$  In the <postContactObsoletion> pipeline, the following processor was removed:

```
<processor 
type="Sitecore.Analytics.Automation.Pipelines.PostContactObsoletion.RemoveAutomationSt
ates, Sitecore.Analytics.Automation"/>
```
In the  $\le$ submitContact> pipeline, the following processor was removed:

```
<processor 
type="Sitecore.Analytics.Automation.Pipelines.SubmitContact.SaveAutomationRecords, 
Sitecore.Analytics.Automation" />
```
 $\bullet$  In the  $\text{triangleCamp}$  mpaign> pipeline, the following processor was removed:

```
<processor 
type="Sitecore.Automation.MarketingAutomation.Pipelines.TriggerCampaign.RunAutomation,
Sitecore.Analytics.Automation"/>
```
In the <visitEnd> pipeline, the following processor was removed:

```
<processor 
type="Sitecore.Analytics.Pipelines.VisitEnd.RunAutomation,Sitecore.Analytics.Automatio
n''/>
```
#### **Changed**

The following sections have been changed:

In the <commands> section, the following commands were changed:

```
<command name="analytics:authoringfeedback" 
type="Sitecore.Shell.Applications.Analytics.AuthoringFeedback.AuthoringFeedback,Siteco
re.Client"/>
```
#### was changed to:

```
<command name="analytics:authoringfeedback" 
type="Sitecore.Shell.Applications.Analytics.AuthoringFeedback.AuthoringFeedback,Siteco
re.Xdb.Client"/>
```

```
<command name="analytics:emailreport" 
type="Sitecore.Shell.Applications.Analytics.ReportRunner.EmailReport,Sitecore.Client"/
>
```
#### was changed to:

```
<command name="analytics:emailreport" 
type="Sitecore.Shell.Applications.Analytics.ReportRunner.EmailReport,Sitecore.Xdb.Clie
nt"/>
```

```
<command name="analytics:opengoals" 
type="Sitecore.Shell.Applications.Analytics.TrackingField.OpenGoals,Sitecore.Client"/>
```
#### was changed to:

```
<command name="analytics:opengoals" 
type="Sitecore.Shell.Applications.Analytics.TrackingField.OpenGoals,Sitecore.Xdb.Clien
t"/>
```

```
<command name="analytics:opentrackingfield" 
type="Sitecore.Shell.Applications.Analytics.TrackingField.OpenTrackingField,Sitecore.C
lient"/>
```
#### was changed to:

```
<command name="analytics:opentrackingfield" 
type="Sitecore.Shell.Applications.Analytics.TrackingField.OpenTrackingField,Sitecore.X
db.Client"/>
```
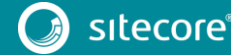

<command name="analytics:viewtrackingdetails" type="Sitecore.Shell.Applications.Analytics.TrackingField.ViewTrackingDetails,Sitecore .Client"/>

#### was changed to:

```
<command name="analytics:viewtrackingdetails" 
type="Sitecore.Shell.Applications.Analytics.TrackingField.ViewTrackingDetails,Sitecore
.Xdb.Client"/>
```

```
<command name="marketingtaxonomy:deploy" 
type="Sitecore.Shell.Applications.Analytics.Reporting.Taxonomies.Deploy, 
Sitecore.Client" />
```
#### was changed to:

```
<command name="marketingtaxonomy:deploy" 
type="Sitecore.Shell.Applications.Analytics.Reporting.Taxonomies.Deploy, 
Sitecore.Xdb.Client" />
```
#### <span id="page-13-0"></span>**2.2.4 Sitecore.ContentSearch.config**

### **Removed**

In the  $\leq$  content Search.translate Query  $>$  pipeline, the following processor was removed:

```
<processor 
type="Sitecore.ContentSearch.Pipelines.TranslateQuery.AnalyticsContextResolver, 
Sitecore.ContentSearch" />
```
### <span id="page-13-1"></span>**2.2.5 Sitecore.ContentSearch.Analytics .config**

# **Added**

 $\bullet$  In the  $\langle$ pipelines $>$  section, the following pipeline was added:

```
<contentSearch.translateQuery>
   <processor 
type="Sitecore.ContentSearch.Analytics.Pipelines.TranslateQuery.AnalyticsContextResolv
er, Sitecore.ContentSearch.Analytics" 
patch:before="*[@type='Sitecore.ContentSearch.Pipelines.TranslateQuery.ApplySitecoreCo
ntextResolvers, Sitecore.ContentSearch']"/>
</contentSearch.translateQuery>
```
# <span id="page-13-2"></span>**2.2.6 Sitecore.Analytics.Processing.Aggregation.config**

#### **Removed**

In the <aggregation><aggregationContexts> section, the following node was removed:

```
<automation>
 \langlelive
type="Sitecore.Analytics.Automation.Aggregation.Data.AutomationAggregationContext">
      <ReportingTargets hint="list:AddReportingTarget">
        <primary ref="aggregation/reportingStorageProviders/primary" />
        <secondary ref="aggregation/reportingStorageProviders/secondary.live" />
      </ReportingTargets>
  \langle/live>
   <history 
type="Sitecore.Analytics.Automation.Aggregation.Data.AutomationAggregationContext">
     <ReportingTargets hint="list:AddReportingTarget">
       <secondary ref="aggregation/reportingStorageProviders/secondary.history" />
     </ReportingTargets>
  </history>
```
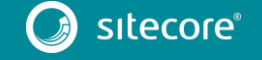

</automation>

 $\bullet$  In the

<aggregation><reportingStorageManager><HistoryAggregatorManagers> section, the following node was removed:

```
<automation 
type="Sitecore.Analytics.Automation.Aggregation.Data.Processing.AutomationHistoryAggre
gatorManager" singleInstance="true">
  <TaskManager ref="processing/taskManager" />
</automation>
```
 In the <group groupName="analytics.aggregation"> section, the following pipeline was removed:

```
<automationStates>
  <processor 
type="Sitecore.Analytics.Automation.Aggregation.Pipelines.AutomationStates.AutomationS
tateAggregationProcessor, Sitecore.Analytics.Automation.Aggregation" />
</automationStates>
```
#### <span id="page-14-0"></span>**2.2.7 Sitecore.Analytics.Processing.Aggregation.ProcessingPools.config**

# **Removed**

The <pipelines> section was removed.

# **Changed**

• In the <aggregationProcessing> section, the <maxItemErrorCount>10</maxItemErrorCount> node was replaced with:

```
<retryAttempts>10</retryAttempts>
<retryDelay>60</retryDelay>
```
 In the <aggregationProcessing><processingPools><live> section, the <MaxItemErrorCount ref="aggregationProcessing/maxItemErrorCount"/> node was replaced with:

```
<RetryAttempts ref="aggregationProcessing/retryAttempts" />
<RetryDelay ref="aggregationProcessing/retryDelay" />
```
 In the <aggregationProcessing><processingPools><history> section, the <MaxItemErrorCount ref="aggregationProcessing/maxItemErrorCount"/> node was replaced with:

```
<RetryAttempts ref="aggregationProcessing/retryAttempts" />
<RetryDelay ref="aggregationProcessing/retryDelay" />
```
• In the <aggregationProcessing><processingPools><contact> section, the <MaxItemErrorCount ref="aggregationProcessing/maxItemErrorCount"/> node was replaced with:

```
<RetryAttempts ref="aggregationProcessing/retryAttempts" />
<RetryDelay ref="aggregationProcessing/retryDelay" />
```
# <span id="page-14-1"></span>**2.2.8 Sitecore.Analytics.Processing.Aggregation.Services.config**

# **Removed**

In the  $\langle$  aggregation> section, the following node was removed:

```
<!-- Automation Aggregation Subsystem: -->
<automationAggregationSubsystem type="Sitecore.Analytics.Core.Subsystem" 
singleInstance="true">
  <BackgroundServices hint="list:Add">
     <aggregator type="Sitecore.Analytics.Core.BackgroundService">
       <param desc="agentName">aggregation/automationAggregator</param>
```
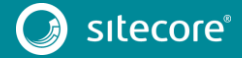

```
 <Interval>0.00:00:15</Interval>
       <MaxThreads>3</MaxThreads>
     </aggregator>
     <rangeManager type="Sitecore.Analytics.Core.BackgroundService">
       <param desc="agentName">aggregation/automationRangeManager</param>
       <Interval>0.00:00:15</Interval>
       <MaxThreads>1</MaxThreads>
     </rangeManager>
     <cleanup type="Sitecore.Analytics.Core.BackgroundService">
       <param desc="agentName">aggregation/automationCleanupService</param>
       <Interval>0.00:00:15</Interval>
       <MaxThreads>1</MaxThreads>
     </cleanup>
   </BackgroundServices>
</automationAggregationSubsystem>
```
In the  $\langle$  aggregation $>$  section, the following node was removed:

```
<!-- Configure the automation live aggregator agent: -->
<automationAggregator 
type="Sitecore.Analytics.Automation.Aggregation.Data.Processing.AggregatorAgent, 
Sitecore.Analytics.Automation.Aggregation">
  <Dispatcher ref="aggregation/dispatchers/automationWorkDispatcher"/>
</automationAggregator>
```
In the <aggregation> section, the following node was removed:

```
<!-- Configure the automation live aggregator agent: -->
<automationCleanupService 
type="Sitecore.Analytics.Automation.Aggregation.Data.Processing.CleanupAgent, 
Sitecore.Analytics.Automation.Aggregation">
   <Context ref="aggregation/aggregationContexts/automation/live"/>
</automationCleanupService>
```
In the  $\langle$ aggregation $>$  section, the following node was removed:

```
<!-- Configure the automation live aggregator agent: -->
<automationRangeManager 
type="Sitecore.Analytics.Automation.Aggregation.Data.Processing.RangeManagerAgent, 
Sitecore.Analytics.Automation.Aggregation">
   <RangeLength>0.00:00:30</RangeLength>
</automationRangeManager>
```
In the  $\langle$  aggregation $\rangle$  section, the following node was removed:

```
<!-- Configure the processing pool clean agent: -->
<!-- WARNING: This agent is obsolete and will be removed in a future version -->
<cleanup 
type="Sitecore.Analytics.Aggregation.Data.Processing.AggregationProcessingPoolCleanupA
gent, Sitecore.Analytics.Aggregation">
  <Dispatcher ref="aggregation/dispatchers/interactionWorkDispatcher"/>
</cleanup>
```
In the <dispatchers> section, the following node was removed:

```
<automationWorkDispatcher 
type="Sitecore.Analytics.Automation.Aggregation.AutomationWorkDispatcher, 
Sitecore.Analytics.Automation.Aggregation">
  <param desc="leaseDuration">0.00:00:15</param>
   <param desc="minimumRangeSize">10</param>
   <Context ref="aggregation/aggregationContexts/automation/live"/>
</automationWorkDispatcher>
```
 In the <module type="Sitecore.Analytics.Aggregation.AggregationModule" …> section, the following nodes were removed:

```
<cleanup type="Sitecore.Analytics.Core.BackgroundService">
  <param desc="agentName">aggregation/cleanup</param>
   <Interval>0.00:00:15</Interval>
   <MaxThreads>1</MaxThreads>
</cleanup>
<recovery type="Sitecore.Analytics.Core.BackgroundService">
  <param desc="agentName">aggregation/recovery</param>
   <Interval>0.00:00:15</Interval>
  <MaxThreads>1</MaxThreads>
</recovery>
```
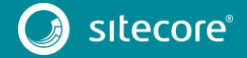

At the end of the <aggregation> section, the following node was removed:

```
<!-- Configure the processing pool recovery agent: -->
<!-- WARNING: This agent is obsolete and will be removed in a future version -->
<recovery 
type="Sitecore.Analytics.Aggregation.Data.Processing.AggregationProcessingPoolRecovery
Agent, Sitecore.Analytics.Aggregation">
  <Dispatcher ref="aggregation/dispatchers/interactionWorkDispatcher"/>
  <RecoveryTime>60</RecoveryTime>
</recovery>
```
In the <hooks> section, the following hook was removed:

```
<hook type="Sitecore.Analytics.Automation.Aggregation.SubsystemLoader, 
Sitecore.Analytics.Automation.Aggregation"/>
```
#### <span id="page-16-0"></span>**2.2.9 Sitecore.Analytics.Processing.config**

# **Removed**

In the  $\langle$ pipelines $>$  section, the following pipelines were removed:

```
<copyAutomationStates>
  <processor 
type="Sitecore.Analytics.Automation.Pipelines.CopyAutomationStates.CopyAutomationState
s, Sitecore.Analytics.Automation" >
    <TaskManager ref="processing/taskManager"/>
  </processor>
</copyAutomationStates>
<updateAutomationStates>
  <processor 
type="Sitecore.Analytics.Automation.Pipelines.UpdateAutomationStates.UpdateAutomationS
tates, Sitecore.Analytics.Automation" >
     <TaskManager ref="processing/taskManager"/>
  </processor>
</updateAutomationStates>
```
In the <sitecore>section, you should remove <pipelines> section if it is empty after these pipelines have been removed.

### <span id="page-16-1"></span>**2.2.10 Sitecore.Analytics.Tracking.Aggregation.config**

# **Removed**

In the <sitecore> section, the following node was removed:

```
<automationManager>
  <providers>
     <add name="default">
     </add>
   </providers>
</automationManager>
```
#### <span id="page-16-2"></span>**2.2.11 Sitecore.Analytics.Tracking.config**

# **Added**

1. In the <settings> section, after the <setting name="Analytics.SuppressTrackingInitializationExceptions"> node the following node was added:

```
<!-- ANALYTICS TRACKING COOKIE LIFETIME
       Specifies the lifetime of the tracking cookie in hours.
      Default: 87600 (10 years)
-->
<setting name="Analytics.CookieLifetime" value="87600" />
```
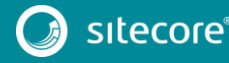

2. At the end of the < pipelines> section, the following pipelines were added:

```
<handlePageNotFound>
  <processor 
type="Sitecore.Analytics.Pipelines.HandlePageNotFound.RegisterPageNotFoundProcessor, 
Sitecore.Analytics" />
</handlePageNotFound>
<handlePageError>
  <processor 
type="Sitecore.Analytics.Pipelines.HandlePageError.RegisterPageErrorProcessor, 
Sitecore.Analytics" />
</handlePageError>
```
3. At the end of the <tracking> section, the following node was added:

```
<untrackedPages>
</untrackedPages>
```
### **Removed**

In the <registerPageEvent> pipeline, the following processor was removed:

```
<processor 
type="Sitecore.Automation.MarketingAutomation.Pipelines.RegisterPageEvent.RunAutomatio
n, Sitecore.Analytics.Automation"/>
```
#### <span id="page-17-0"></span>**2.2.12 Sitecore.Marketing.config**

# **Added**

At the end of the <marketingDefinitions> section, the following node was added:

```
<funnel definitionInterface="Sitecore.Marketing.Definitions.Funnels.IFunnelDefinition, 
Sitecore.Marketing">
  <definitionManager 
type="Sitecore.Marketing.Definitions.Funnels.FunnelDefinitionManager, 
Sitecore.Marketing" singleInstance="true">
     <param desc="repository" 
ref="marketingDefinitions/funnel/repositories/$(marketingDefinitions.repository)" />
     <param desc="classificationResolver" 
type="Sitecore.Marketing.Definitions.DefaultClassificationResolver, 
Sitecore.Marketing" />
    <param desc="definitionFieldLabelResolver" 
type="Sitecore.Marketing.Definitions.ItemBasedDefinitionFieldLabelResolver, 
Sitecore.Marketing">
       <param desc="databaseName" ref="marketingDefinitions/itemRepositoriesDatabase" 
/>
     </param>
     <param desc="searchProvider" 
ref="marketingDefinitions/funnel/searchProviders/notSupported" />
     <param desc="isReadOnly" type="System.Boolean" factoryMethod="Parse" 
arg0="$(marketingDefinitions.isReadOnly)" />
     <config>
       <!--Maps custom classification fields to their correlated custom taxonomy-->
       <customTaxonomyFieldMappings>
       </customTaxonomyFieldMappings>
       <!--Maps known classification fields to their correlated taxonomy-->
       <knownTaxonomyFieldMappings>
       </knownTaxonomyFieldMappings>
       <activationFeed>
         <observer 
type="Sitecore.Marketing.Observers.PublishItemObserver`1[[Sitecore.Marketing.Definitio
ns.Funnels.IFunnelDefinition, Sitecore.Marketing]], Sitecore.Marketing">
           <param desc="authoringItemDatabaseName" 
ref="marketingDefinitions/itemRepositoriesDatabase" />
        </observer>
       </activationFeed>
    \langle/config>
   </definitionManager>
```
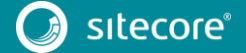

```
 <funnelStepTypeResolver 
type="Sitecore.Marketing.Definitions.Funnels.Data.FunnelStepTypeResolver, 
Sitecore.Marketing" singleInstance="true"/>
  <mappers>
    <funnelMapper 
type="Sitecore.Marketing.Definitions.Funnels.Data.ItemDb.FunnelDefinitionItemRepositor
y+FunnelMapper, Sitecore.Marketing" singleInstance="true">
       <stepTypeResolver ref="marketingDefinitions/funnel/funnelStepTypeResolver" />
     </funnelMapper>
  </mappers>
  <repositories>
     <item 
type="Sitecore.Marketing.Definitions.Funnels.Data.ItemDb.FunnelDefinitionItemRepositor
y, Sitecore.Marketing" singleInstance="true">
       <param desc="databaseName" ref="marketingDefinitions/itemRepositoriesDatabase" 
/>
       <param desc="assumeActive" type="System.Boolean" factoryMethod="Parse" 
arg0="$(marketingDefinitions.repositories.item.assumeActive)" />
       <param desc="funnelMapper" 
ref="marketingDefinitions/funnel/mappers/funnelMapper" />
    \langleitem\rangle </repositories>
  <searchProviders>
     <notSupported 
type="Sitecore.Marketing.Search.NotSupportedSearchProvider`1[[Sitecore.Marketing.Defin
itions.Funnels.IFunnelDefinition, Sitecore.Marketing]], Sitecore.Marketing" />
  </searchProviders>
</funnel>
```
 $\bullet$  In the  $\le$ pipelines> section, after the  $\le$ deleteCampaign> pipeline, the following pipeline was added:

```
<deleteFunnel>
   <processor ref="generalUnpublishItemProcessor" />
</deleteFunnel>
```
# <span id="page-18-0"></span>**2.2.13 Sitecore.Marketing.Search.config**

#### **Added**

At the end of the <marketingDefinitions> section, after the <campaign> node, the following node was added:

```
<funnel>
   <definitionManager>
     <param desc="searchProvider">
       <patch:attribute 
name="ref">marketingDefinitions/funnel/searchProviders/default</patch:attribute>
    </param>
     <config>
       <activationFeed>
         <observer 
type="Sitecore.Marketing.Search.Observers.UpdateSearchIndexObserver`1[[Sitecore.Market
ing.Definitions.Funnels.IFunnelDefinition, Sitecore.Marketing]], 
Sitecore.Marketing.Search">
           <param name="databaseName" 
ref="marketingDefinitions/itemRepositoriesDatabase" />
           <param name="searchIndex" ref="marketingDefinitions/searchIndexName" />
         </observer>
       </activationFeed>
    \langle/config>
   </definitionManager>
   <searchProviders>
     <default type="Sitecore.Marketing.Search.FunnelDefinitionSearchProvider, 
Sitecore.Marketing.Search">
       <param name="searchIndex" ref="marketingDefinitions/searchIndexName" />
     </default>
   </searchProviders>
```
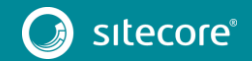

```
 <stepStringConverter 
type="Sitecore.Marketing.Search.TypeConverters.StepStringConverter, 
Sitecore.Marketing.Search" />
</funnel>
```
• In the <pipelines> section, after the <deleteCampaign> pipeline, the following pipeline was added:

```
<deleteFunnel>
   <processor 
type="Sitecore.Marketing.Search.Processors.DeleteFromSearchIndex`1[[Sitecore.Marketing
.Search.IndexedFunnel, Sitecore.Marketing.Search]], Sitecore.Marketing.Search">
     <param name="databaseName" ref="marketingDefinitions/itemRepositoriesDatabase" />
     <param name="searchIndex" ref="marketingDefinitions/searchIndexName" />
   </processor>
</deleteFunnel>
```
# **Changed**

• In the <campaign> section, change the <observer type="Sitecore.Marketing.Search.Observers.UpdateSearchIndexObserver, Sitecore.Marketing.Search"> node to the following:

```
<observer 
type="Sitecore.Marketing.Search.Observers.UpdateSearchIndexObserver`1[[Sitecore.Market
ing.Definitions.Campaigns.ICampaignActivityDefinition, Sitecore.Marketing]], 
Sitecore.Marketing.Search">
```
In the <pipelines> section, change the <processor type="Sitecore.Marketing.Search.Pipelines.DeleteCampaign.DeleteFromSe archIndex, Sitecore.Marketing.Search"> processor to the following:

```
<processor 
type="Sitecore.Marketing.Search.Processors.DeleteFromSearchIndex`1[[Sitecore.Marketing
.Search.IndexedCampaign, Sitecore.Marketing.Search]], Sitecore.Marketing.Search">
```
#### <span id="page-19-0"></span>**2.2.14 Sitecore.MarketingCD.config.disabled**

### **Added**

In the <marketingDefinitions> section, after the <outcome> node, the following node was added:

```
<funnel>
   <definitionManager>
     <param desc="searchProvider">
       <patch:attribute 
name="ref">marketingDefinitions/funnel/searchProviders/notSupported</patch:attribute>
     </param>
     <config>
       <activationFeed>
         <patch:delete/>
       </activationFeed>
       <activationFeed />
     </config>
   </definitionManager>
</funnel>
```
### <span id="page-19-1"></span>**2.2.15 Sitecore.MarketingReportingRole.config.disabled**

# **Added**

In the <marketingDefinitions> section, after the <outcome> node, the following node was added:

```
<funnel>
  <definitionManager>
    <param desc="searchProvider">
```
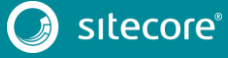

```
 <patch:attribute 
name="ref">marketingDefinitions/funnel/searchProviders/notSupported</patch:attribute>
     </param>
     <config>
      <activationFeed>
        <patch:delete/>
      </activationFeed>
       <activationFeed />
     </config>
```
# <span id="page-20-0"></span>**2.2.16 Sitecore.Marketing.Lucene.Index.Master.config**

# **Added**

 In the the <configuration><indexes><index><locations> section, before the </locations> tag, the following crawler was added:

```
<crawler type="Sitecore.ContentSearch.SitecoreItemCrawler, Sitecore.ContentSearch">
  <Database>master</Database>
   <Root>{09CF9489-8F71-4A16-B707-4F013D8CDEFB}</Root>
</crawler>
```
### **Changed**

In the <configuration><indexes><index> section:

```
<configuration 
ref="campaignManagementSearch/indexConfigurations/campaignManagementLuceneIndexConfigu
ration"/>
```
#### was changed to:

```
<configuration 
ref="marketingDefinitionSearch/indexConfigurations/marketingDefinitionLuceneIndexConfi
guration" />
```
#### <span id="page-20-1"></span>**2.2.17 Sitecore.Marketing.Lucene.Index.Web.config**

# **Added**

 In the <configuration><indexes><index><locations> section, before the </locations> tag, the following crawler was added:

```
<crawler type="Sitecore.ContentSearch.SitecoreItemCrawler, Sitecore.ContentSearch">
   <Database>web</Database>
   <Root>{09CF9489-8F71-4A16-B707-4F013D8CDEFB}</Root>
</crawler>
```
# **Changed**

In the <configuration><indexes><index> section:

```
<configuration 
ref="campaignManagementSearch/indexConfigurations/campaignManagementLuceneIndexConfigu
ration"/>
```
#### was changed to:

```
<configuration 
ref="marketingDefinitionSearch/indexConfigurations/marketingDefinitionLuceneIndexConfi
guration" />
```
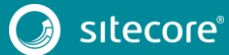

### <span id="page-21-0"></span>**2.2.18 Sitecore.Marketing.Lucene.IndexConfiguration.config**

# **Added**

In the

<marketingDefinitionSearch><indexConfigurations><marketingDefinitionL uceneIndexConfiguration><documentOptions><exclude> section, after the </BucketFolderTemplateId> tag, the following nodes were added:

```
<FolderTemplateId>{A87A00B1-E6DB-45AB-8B54-636FEC3B5523}</FolderTemplateId>
<CampaignCategoryTemplateId>{56682FE6-9679-4B69-9589-
60C99AA08BEC}</CampaignCategoryTemplateId>
```
 $\bullet$  In the

<marketingDefinitionSearch><indexConfigurations><marketingDefinitionL uceneIndexConfiguration><documentOptions>< fields> section, before the  $\langle$  / fields> tag, the following section was added:

```
<field
```
fieldName="createddate">Sitecore.ContentSearch.ComputedFields.CreatedDate,Sitecore.Con tentSearch</field>

<field

fieldName="lastmodifieddate">Sitecore.ContentSearch.ComputedFields.UpdatedDate,Sitecor e.ContentSearch</field>

<field fieldName="id">Sitecore.Marketing.Search.ComputedFields.IdIndexField, Sitecore.Marketing.Search</field>

<field fieldName="name" description="campaign name" fieldId="{0F47D1B4-BCB4- 4F7F-9065-6ECB46AAB9A1}">Sitecore.Marketing.Search.ComputedFields.MappedIndexField, Sitecore.Marketing.Search</field>

<field fieldName="name" description="funnel name" fieldId="{27E43ED9-5E4E-4E8D-9F35-4FB443F8FB92}">Sitecore.Marketing.Search.ComputedFields.MappedIndexField, Sitecore.Marketing.Search</field>

<field fieldName="automationstateenrollmentlist" fieldId="{1C534A2D-0B6D-4E89- 8FCA-6289475A3A46}">Sitecore.Marketing.Search.ComputedFields.GuidMappedIndexField, Sitecore.Marketing.Search</field>

<field fieldName="createdby" fieldId="{5DD74568-4D4B-44C1-B513- 0AF5F4CDA34F}">Sitecore.Marketing.Search.ComputedFields.MappedIndexField, Sitecore.Marketing.Search</field>

<field fieldName="lastmodifiedby" fieldId="{BADD9CF9-53E0-4D0C-BCC0- 2D784C282F6A}">Sitecore.Marketing.Search.ComputedFields.MappedIndexField, Sitecore.Marketing.Search</field>

<field fieldName="campaigngroupuri" fieldId="{FFAEA943-DF50-4F11-94ED-4690418A7D96}">Sitecore.Marketing.Search.ComputedFields.TaxonUriIndexField, Sitecore.Marketing.Search</field>

<field fieldName="channeluri" fieldId="{4C1BF83B-06E2-4B07-AD16- 0E65D95E356E}">Sitecore.Marketing.Search.ComputedFields.TaxonUriIndexField, Sitecore.Marketing.Search</field>

<field fieldName="marketingasseturi" fieldId="{3C0EEC17-C74D-4921-9577- D41AEA11B6DB}">Sitecore.Marketing.Search.ComputedFields.TaxonUriIndexField, Sitecore.Marketing.Search</field>

<field

fieldName="classifications">Sitecore.Marketing.Search.ComputedFields.TaxonomicClassifi cationIndexField, Sitecore.Marketing.Search</field>

<field fieldName="sequence" fieldId="{01E123EC-6642-4AAE-AEE8-985D49ED1647}" stepStringConverterType="marketingDefinitions/funnel/stepStringConverter" stepTypeResolverType="marketingDefinitions/funnel/funnelStepTypeResolver">Sitecore.Mar keting.Search.ComputedFields.SequenceMappedIndexField, Sitecore.Marketing.Search</field>

 In the the <indexDocumentPropertyMapper><objectFactory><rules> section, the following rule was added:

```
<rule type="Sitecore.ContentSearch.DefaultDocumentMapperFactoryRule, 
Sitecore.ContentSearch"
      creationType="Sitecore.Marketing.Search.IndexedFunnel, 
Sitecore.Marketing.Search"
      baseType="Sitecore.Marketing.Definitions.Funnels.IFunnelDefinition, 
Sitecore.Marketing">
  <param desc="creationType">$(creationType)</param>
   <param desc="baseType">$(baseType)</param>
\frac{1}{\sqrt{r}}
```
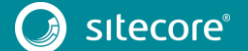

1. In the <indexFieldStorageValueFormatter><converters> section, the following converter was added:

```
<converter handlesType="Sitecore.Marketing.Definitions.Funnels.Step, 
Sitecore.Marketing"
typeConverter="Sitecore.Marketing.Search.TypeConverters.IndexFieldSequenceStepConverte
r, Sitecore.Marketing.Search">
  <param desc="stepStringConverter" 
type="Sitecore.Marketing.Search.TypeConverters.StepStringConverter, 
Sitecore.Marketing.Search" />
</converter>
```
# **Removed**

After the </documentOptions>tag, the following two nodes were removed:

```
<fields hint="raw:AddComputedIndexField">
   <field 
fieldName="createddate">Sitecore.ContentSearch.ComputedFields.CreatedDate,Sitecore.Con
tentSearch</field>
   <field 
fieldName="lastmodifieddate">Sitecore.ContentSearch.ComputedFields.UpdatedDate,Sitecor
e.ContentSearch</field>
   <field fieldName="id">Sitecore.Marketing.Search.ComputedFields.IdIndexField, 
Sitecore.Marketing.Search</field>
   <field fieldName="name" fieldId="{0F47D1B4-BCB4-4F7F-9065-
6ECB46AAB9A1}">Sitecore.Marketing.Search.ComputedFields.MappedIndexField, 
Sitecore.Marketing.Search</field>
   <field fieldName="automationstateenrollmentlist" fieldId="{1C534A2D-0B6D-4E89-8FCA-
6289475A3A46}">Sitecore.Marketing.Search.ComputedFields.GuidMappedIndexField, 
Sitecore.Marketing.Search</field>
  <field fieldName="createdby" fieldId="{5DD74568-4D4B-44C1-B513-
0AF5F4CDA34F}">Sitecore.Marketing.Search.ComputedFields.MappedIndexField, 
Sitecore.Marketing.Search</field>
  <field fieldName="lastmodifiedby" fieldId="{BADD9CF9-53E0-4D0C-BCC0-
2D784C282F6A}">Sitecore.Marketing.Search.ComputedFields.MappedIndexField, 
Sitecore.Marketing.Search</field>
   <field fieldName="campaigngroupuri" fieldId="{FFAEA943-DF50-4F11-94ED-
4690418A7D96}">Sitecore.Marketing.Search.ComputedFields.TaxonUriIndexField, 
Sitecore.Marketing.Search</field>
   <field fieldName="channeluri" fieldId="{4C1BF83B-06E2-4B07-AD16-
0E65D95E356E}">Sitecore.Marketing.Search.ComputedFields.TaxonUriIndexField, 
Sitecore.Marketing.Search</field>
   <field fieldName="marketingasseturi" fieldId="{3C0EEC17-C74D-4921-9577-
D41AEA11B6DB}">Sitecore.Marketing.Search.ComputedFields.TaxonUriIndexField, 
Sitecore.Marketing.Search</field>
   <field 
fieldName="classifications">Sitecore.Marketing.Search.ComputedFields.TaxonomicClassifi
cationIndexField, Sitecore.Marketing.Search</field>
</fields>
<exclude hint="list:ExcludeTemplate">
  <FolderTemplateId>{A87A00B1-E6DB-45AB-8B54-636FEC3B5523}</FolderTemplateId>
   <CampaignCategoryTemplateId>{56682FE6-9679-4B69-9589-
60C99AA08BEC}</CampaignCategoryTemplateId>
</exclude>
```
# **Changed**

- The <campaignManagementSearch> </campaignManagementSearch> node, was changed to <marketingDefinitionSearch> </marketingDefinitionSearch>.
- In the <marketingDefinitionSearch><indexConfigurations> section, the following node:

<campaignManagementLuceneIndexConfiguration ref="contentSearch/indexConfigurations/defaultLuceneIndexConfiguration">

#### was changed to:

```
<marketingDefinitionLuceneIndexConfiguration 
ref="contentSearch/indexConfigurations/defaultLuceneIndexConfiguration">
```
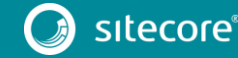

And </campaignManagementLuceneIndexConfiguration> was changed to: </marketingDefinitionLuceneIndexConfiguration>.

#### <span id="page-23-0"></span>**2.2.19 Sitecore.Marketing.Solr.Index.Master.config.disabled**

### **Added**

 In the the <configuration><indexes><index><locations> section, before the </locations> tag, the following crawler was added:

```
<crawler type="Sitecore.ContentSearch.SitecoreItemCrawler, Sitecore.ContentSearch">
   <Database>master</Database>
   <Root>{09CF9489-8F71-4A16-B707-4F013D8CDEFB}</Root>
</crawler>
```
### **Changed**

• In the <configuration><indexes><index> section, the following node

```
<configuration 
ref="campaignManagementSearch/indexConfigurations/campaignManagementSolrIndexConfigura
tion"/>
```
#### was changed to:

```
<configuration 
ref="marketingDefinitionSearch/indexConfigurations/marketingDefinitionSolrIndexConfigu
ration" />
```
### <span id="page-23-1"></span>**2.2.20 Sitecore.Marketing.Solr.Index.Web.config.disabled**

# **Added**

 In the <configuration><indexes><index><locations> section, before the </locations> tag, the following crawler was added:

```
<crawler type="Sitecore.ContentSearch.SitecoreItemCrawler, Sitecore.ContentSearch">
  <Database>web</Database>
  <Root>{09CF9489-8F71-4A16-B707-4F013D8CDEFB}</Root>
</crawler>
```
# **Changed**

In the <configuration><indexes><index> section, the following node:

```
<configuration 
ref="campaignManagementSearch/indexConfigurations/campaignManagementSolrIndexConfigura
tion" />
```
#### was changed to:

```
<configuration 
ref="marketingDefinitionSearch/indexConfigurations/marketingDefinitionSolrIndexConfigu
ration" />
```
#### <span id="page-23-2"></span>**2.2.21 Sitecore.Marketing.Solr.IndexConfiguration.config.disabled**

# **Added**

In the

<marketingDefinitionSearch><indexConfigurations><marketingDefinitionS olrIndexConfiguration> section, after the </fieldMap>tag, the following node was added:

```
<documentOptions
```
ref="contentSearch/indexConfigurations/defaultSolrIndexConfiguration/documentOptions">

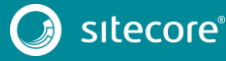

```
 <fields hint="raw:AddComputedIndexField">
     <field fieldName="createddate" 
returnType="datetime">Sitecore.ContentSearch.ComputedFields.CreatedDate,Sitecore.Conte
ntSearch</field>
     <field fieldName="lastmodifieddate" 
returnType="datetime">Sitecore.ContentSearch.ComputedFields.UpdatedDate,Sitecore.Conte
ntSearch</field>
     <field fieldName="id" 
returnType="id">Sitecore.Marketing.Search.ComputedFields.IdIndexField, 
Sitecore.Marketing.Search</field>
     <field fieldName="name" description="campaign name" returnType="text" 
fieldId="{0F47D1B4-BCB4-4F7F-9065-
6ECB46AAB9A1}">Sitecore.Marketing.Search.ComputedFields.MappedIndexField, 
Sitecore.Marketing.Search</field>
     <field fieldName="name" description="funnel name" returnType="text" 
fieldId="{27E43ED9-5E4E-4E8D-9F35-
4FB443F8FB92}">Sitecore.Marketing.Search.ComputedFields.MappedIndexField, 
Sitecore.Marketing.Search</field>
     <field fieldName="automationstateenrollmentlist" returnType="guidCollection" 
fieldId="{1C534A2D-0B6D-4E89-8FCA-
6289475A3A46}">Sitecore.Marketing.Search.ComputedFields.GuidMappedIndexField, 
Sitecore.Marketing.Search</field>
     <field fieldName="createdby" returnType="string" 
fieldId="{5DD74568-4D4B-44C1-B513-
0AF5F4CDA34F}">Sitecore.Marketing.Search.ComputedFields.MappedIndexField, 
Sitecore.Marketing.Search</field>
     <field fieldName="lastmodifiedby" returnType="string" 
fieldId="{BADD9CF9-53E0-4D0C-BCC0-
2D784C282F6A}">Sitecore.Marketing.Search.ComputedFields.MappedIndexField, 
Sitecore.Marketing.Search</field>
     <field fieldName="campaigngroupuri" returnType="string" 
fieldId="{FFAEA943-DF50-4F11-94ED-
4690418A7D96}">Sitecore.Marketing.Search.ComputedFields.TaxonUriIndexField, 
Sitecore.Marketing.Search</field>
     <field fieldName="channeluri" returnType="string" 
fieldId="{4C1BF83B-06E2-4B07-AD16-
0E65D95E356E}">Sitecore.Marketing.Search.ComputedFields.TaxonUriIndexField, 
Sitecore.Marketing.Search</field>
     <field fieldName="marketingasseturi" returnType="string" 
fieldId="{3C0EEC17-C74D-4921-9577-
D41AEA11B6DB}">Sitecore.Marketing.Search.ComputedFields.TaxonUriIndexField, 
Sitecore.Marketing.Search</field>
     <field fieldName="classifications" 
returnType="string">Sitecore.Marketing.Search.ComputedFields.TaxonomicClassificationIn
dexField, Sitecore.Marketing.Search</field>
     <field fieldName="sequence" returnType="stringCollection" fieldId="{01E123EC-6642-
4AAE-AEE8-985D49ED1647}" 
stepStringConverterType="marketingDefinitions/funnel/stepStringConverter" 
stepTypeResolverType="marketingDefinitions/funnel/funnelStepTypeResolver">Sitecore.Mar
keting.Search.ComputedFields.SequenceMappedIndexField, 
Sitecore.Marketing.Search</field>
   </fields>
   <exclude hint="list:AddExcludedTemplate">
     <FolderTemplateId>{A87A00B1-E6DB-45AB-8B54-636FEC3B5523}</FolderTemplateId>
     <CampaignCategoryTemplateId>{56682FE6-9679-4B69-9589-
60C99AA08BEC}</CampaignCategoryTemplateId>
   </exclude>
   <exclude hint="list:AddExcludedField">
     <Sequence>{01E123EC-6642-4AAE-AEE8-985D49ED1647}</Sequence>
   </exclude>
</documentOptions>
```
 In the the <indexDocumentPropertyMapper><objectFactory><rules> section, the following rule was added:

```
<rule type="Sitecore.ContentSearch.DefaultDocumentMapperFactoryRule, 
Sitecore.ContentSearch"
      creationType="Sitecore.Marketing.Search.IndexedFunnel, 
Sitecore.Marketing.Search"
       baseType="Sitecore.Marketing.Definitions.Funnels.IFunnelDefinition, 
Sitecore.Marketing">
   <param desc="creationType">$(creationType)</param>
   <param desc="baseType">$(baseType)</param>
\langlerule\rangle
```
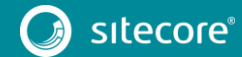

 In the <indexFieldStorageValueFormatter><converters> section, the following converter was added:

```
<converter handlesType="Sitecore.Marketing.Definitions.Funnels.Step, 
Sitecore.Marketing"
typeConverter="Sitecore.Marketing.Search.TypeConverters.IndexFieldSequenceStepConverte
r, Sitecore.Marketing.Search">
  <param desc="stepStringConverter" 
type="Sitecore.Marketing.Search.TypeConverters.StepStringConverter, 
Sitecore.Marketing.Search" />
</converter>
```
# **Removed**

In the the

<marketingDefinitionSearch><indexConfigurations><marketingDefinitionS olrIndexConfiguration> section, after the </fieldMap> tag, the following nodes were removed:

```
<fields hint="raw:AddComputedIndexField">
  <field fieldName="createddate" 
returnType="datetime">Sitecore.ContentSearch.ComputedFields.CreatedDate,Sitecore.Conte
ntSearch</field>
  <field fieldName="lastmodifieddate" 
returnType="datetime">Sitecore.ContentSearch.ComputedFields.UpdatedDate,Sitecore.Conte
ntSearch</field>
  <field fieldName="id" 
returnType="id">Sitecore.Marketing.Search.ComputedFields.IdIndexField, 
Sitecore.Marketing.Search</field>
  <field fieldName="name" returnType="text" 
fieldId="{0F47D1B4-BCB4-4F7F-9065-
6ECB46AAB9A1}">Sitecore.Marketing.Search.ComputedFields.MappedIndexField, 
Sitecore.Marketing.Search</field>
  <field fieldName="automationstateenrollmentlist" returnType="guidCollection" 
fieldId="{1C534A2D-0B6D-4E89-8FCA-
6289475A3A46}">Sitecore.Marketing.Search.ComputedFields.GuidMappedIndexField, 
Sitecore.Marketing.Search</field>
  <field fieldName="createdby" returnType="string" 
fieldId="{5DD74568-4D4B-44C1-B513-
0AF5F4CDA34F}">Sitecore.Marketing.Search.ComputedFields.MappedIndexField, 
Sitecore.Marketing.Search</field>
 <field fieldName="lastmodifiedby" returnType="string"
fieldId="{BADD9CF9-53E0-4D0C-BCC0-
2D784C282F6A}">Sitecore.Marketing.Search.ComputedFields.MappedIndexField, 
Sitecore.Marketing.Search</field>
   <field fieldName="campaigngroupuri" returnType="string" 
fieldId="{FFAEA943-DF50-4F11-94ED-
4690418A7D96}">Sitecore.Marketing.Search.ComputedFields.TaxonUriIndexField, 
Sitecore.Marketing.Search</field>
  <field fieldName="channeluri" returnType="string" 
fieldId="{4C1BF83B-06E2-4B07-AD16-
0E65D95E356E}">Sitecore.Marketing.Search.ComputedFields.TaxonUriIndexField, 
Sitecore.Marketing.Search</field>
   <field fieldName="marketingasseturi" returnType="string" 
fieldId="{3C0EEC17-C74D-4921-9577-
D41AEA11B6DB}">Sitecore.Marketing.Search.ComputedFields.TaxonUriIndexField, 
Sitecore.Marketing.Search</field>
  <field fieldName="classifications" 
returnType="string">Sitecore.Marketing.Search.ComputedFields.TaxonomicClassificationIn
dexField, Sitecore.Marketing.Search</field>
</fields>
<exclude hint="list:ExcludeTemplate">
  <FolderTemplateId>{A87A00B1-E6DB-45AB-8B54-636FEC3B5523}</FolderTemplateId>
   <CampaignCategoryTemplateId>{56682FE6-9679-4B69-9589-
60C99AA08BEC}</CampaignCategoryTemplateId>
</exclude>
```
# **Changed**

 <campaignManagementSearch> </campaignManagementSearch> was changed to <marketingDefinitionSearch> </marketingDefinitionSearch>.

• In the <marketingDefinitionSearch><indexConfigurations> section, the following node:

```
<campaignManagementSolrIndexConfiguration 
ref="contentSearch/indexConfigurations/defaultSolrIndexConfiguration">
```
#### was changed to:

<marketingDefinitionSolrIndexConfiguration ref="contentSearch/indexConfigurations/defaultSolrIndexConfiguration">

</campaignManagementSolrIndexConfiguration> was changed to </marketingDefinitionSolrIndexConfiguration>.

#### <span id="page-26-0"></span>**2.2.22 Sitecore.Analytics.Oracle.config.disabled**

### **Added**

 In the <deployDefinition> pipeline, after the <processor type="Sitecore.Analytics.Pipelines.DeployDefinition.SaveEngagementPla n, Sitecore. Analytics"/> processor, the following processor was added:

```
<processor 
type="Sitecore.Analytics.Pipelines.DeployDefinition.SaveFunnel,Sitecore.Analytics"/>
```
### **Removed**

 $\bullet$  In the <settings> section, the following setting was removed:

```
<!-- ANALYTICS AUTOMATION THREADS
      Defines the number of threads used by the workflow engine.
      Default: 1
-<setting name="Analytics.Automation.Threads" value="1" />
```
• In the <sitecore> section, the following node was removed:

```
<automationManager defaultProvider="default">
   <providers>
    <sub>clear</sub></sub>
     <add name="default" 
type="Sitecore.Data.Oracle.Analytics.Automation.OracleAutomationProvider, 
Sitecore.Oracle"/>
   </providers>
</automationManager>
```
 In the <sitecore><events><event name="item:saved"> section, the following handler was removed:

<handler type="Sitecore.Analytics.Automation.Data.Items.ItemEventHandler, Sitecore.Automation.MarketingAutomation" method="OnAutomationStateChanged"/>

 In the <sitecore><events><event name="item: deleted"> section, the following handler was removed:

<handler type="Sitecore.Analytics.Automation.Data.Items.ItemEventHandler, Sitecore.Automation.MarketingAutomation" method="OnAutomationStateChanged"/>

 $\bullet$  In the  $\langle$ pipelines> section, the following pipeline was removed:

```
<automation>
  <processor 
type="Sitecore.Analytics.Pipelines.Automation.GetAutomationStateItem,Sitecore.Automati
on.MarketingAutomation" />
  <processor 
type="Sitecore.Analytics.Pipelines.Automation.ProcessCommands,Sitecore.Automation.Mark
etingAutomation" />
  <processor 
type="Sitecore.Analytics.Pipelines.Automation.SetNextWakeUpTime,Sitecore.Automation.Ma
rketingAutomation" />
</automation>
```
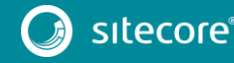

• In the <initialize> pipeline, the following processor was removed:

```
<processor 
type="Sitecore.Analytics.Pipelines.Loader.InitializeAutomation,Sitecore.Automation.Mar
ketingAutomation" />
```
In the <visitEnd> pipeline, the following processor was removed:

```
<processor
```
type="Sitecore.Analytics.Pipelines.VisitEnd.RunAutomation,Sitecore.Automation.Marketin gAutomation"/>

• In the <initializeTracker> pipeline, the following processor was removed:

<processor type="Sitecore.Analytics.Pipelines.InitializeTracker.RunAutomation,Sitecore.Automation .MarketingAutomation"/>

In the <acceptChanges> pipeline, the following processor was removed:

```
<processor
```
type="Sitecore.Analytics.Pipelines.AcceptChanges.UpdateAutomationStates,Sitecore.Autom ation.MarketingAutomation"/>

• In the <registerPageEvent> pipeline, the following processor was removed:

```
<processor 
type="Sitecore.Automation.MarketingAutomation.Pipelines.RegisterPageEvent.RunAutomatio
n,Sitecore.Automation.MarketingAutomation"/>
```
In the < triggerCampaign> pipeline, the following processor was removed:

```
<processor
```
type="Sitecore.Automation.MarketingAutomation.Pipelines.TriggerCampaign.RunAutomation, Sitecore.Automation.MarketingAutomation"/>

In the <processEmailMessage> pipeline, the following processors were removed:

```
<processor 
type="Sitecore.Automation.MarketingAutomation.Pipelines.PrepareEmail.ProcessEmailMessa
ge, Sitecore.Automation.MarketingAutomation" method="AddHostToItemLink"/>
<processor 
type="Sitecore.Automation.MarketingAutomation.Pipelines.PrepareEmail.ProcessEmailMessa
ge, Sitecore.Automation.MarketingAutomation" method="AddHostToMediaItem"/>
<processor 
type="Sitecore.Automation.MarketingAutomation.Pipelines.PrepareEmail.ProcessEmailMessa
ge, Sitecore.Automation.MarketingAutomation" method="SendEmail"/>
```
In the <loadVisitor> pipeline, the following processor was removed:

```
<processor 
type="Sitecore.Automation.MarketingAutomation.Pipelines.LoadVisitor.LoadAutomations,Si
tecore.Automation.MarketingAutomation"/>
```
In the <pipelines> section, the following pipeline was removed:

```
<commitDataSet>
  <processor 
type="Sitecore.Analytics.Pipelines.CommitDataSet.CommitAutomations,Sitecore.Automation
.MarketingAutomation"/>
   <processor 
type="Sitecore.Analytics.Pipelines.CommitDataSet.CommitAnalytics,Sitecore.Analytics"/>
</commitDataSet>
```
In the <commands> section the following command was removed:

```
<command name="analytics:openprofiles" 
type="Sitecore.Shell.Applications.Analytics.TrackingField.OpenProfiles,Sitecore.Client
\frac{1}{\sqrt{2}}
```
# **Changed**

In the <commands> section:

```
<command name="analytics:authoringfeedback" 
type="Sitecore.Shell.Applications.Analytics.AuthoringFeedback.AuthoringFeedback,Siteco
re.Client"/>
```
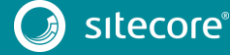

#### was changed to:

```
<command name="analytics:authoringfeedback" 
type="Sitecore.Shell.Applications.Analytics.AuthoringFeedback.AuthoringFeedback,Siteco
re.Xdb.Client"/>
```

```
<command name="analytics:emailreport" 
type="Sitecore.Shell.Applications.Analytics.ReportRunner.EmailReport,Sitecore.Client"/
>
```
#### was changed to:

```
<command name="analytics:emailreport" 
type="Sitecore.Shell.Applications.Analytics.ReportRunner.EmailReport,Sitecore.Xdb.Clie
nt"/>
```

```
<command name="analytics:opengoals" 
type="Sitecore.Shell.Applications.Analytics.TrackingField.OpenGoals,Sitecore.Client"/>
```
#### was changed to:

```
<command name="analytics:opengoals" 
type="Sitecore.Shell.Applications.Analytics.TrackingField.OpenGoals,Sitecore.Xdb.Clien
t"/>
```

```
<command name="analytics:opentrackingfield" 
type="Sitecore.Shell.Applications.Analytics.TrackingField.OpenTrackingField,Sitecore.C
lient"/>
```
#### was changed to:

```
<command name="analytics:opentrackingfield"
type="Sitecore.Shell.Applications.Analytics.TrackingField.OpenTrackingField,Sitecore.X
db.Client"/>
```

```
<command name="analytics:viewtrackingdetails" 
type="Sitecore.Shell.Applications.Analytics.TrackingField.ViewTrackingDetails,Sitecore
.Client"/>
```
#### was changed to:

```
<command name="analytics:viewtrackingdetails" 
type="Sitecore.Shell.Applications.Analytics.TrackingField.ViewTrackingDetails,Sitecore
.Xdb.Client"/>
```
#### <span id="page-28-0"></span>**2.2.23 Sitecore.Xdb.Remote.Client.config.disabled**

#### **Added**

In the <marketingDefinitions> section, after the <outcome> node, the following node was added:

```
<funnel>
  <repositories>
    <remote 
type="Sitecore.Analytics.Reporting.DefinitionData.Marketing.Remote.FunnelRemoteDefinit
ionRepository, Sitecore.Analytics" singleInstance="true">
      <param desc="httpTransport" ref="httpTransportFactory" />
       <param desc="handler">/~/v80/marketingdefinitions/remote/funnel/</param>
    </remote>
  </repositories>
</funnel>
```
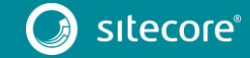

#### <span id="page-29-0"></span>**2.2.24 Sitecore.Xdb.Remote.Server.config.disabled**

# **Added**

```
• In the <customHandlers> section, after the <handler
   trigger="/~/v80/marketingdefinitions/remote/outcome" 
   type="Sitecore.Analytics.Reporting.DefinitionData.Marketing.Remote.Ou
   tcomeRemoteDefinitionHandler, Sitecore.Analytics" /> handler, the following 
   handler was added:
```

```
<handler trigger="/~/v80/marketingdefinitions/remote/funnel" 
type="Sitecore.Analytics.Reporting.DefinitionData.Marketing.Remote.FunnelRemoteDefinit
ionHandler, Sitecore.Analytics" />
```
#### <span id="page-29-1"></span>**2.2.25 Commands.config**

# **Removed**

• In the <configuration> section, the following commands were removed:

```
<command name="analytics:reports" 
type="Sitecore.Shell.Applications.Analytics.ReportRunner.OpenAnalyticsReports,Sitecore
.Client"/>
<command name="analytics:status" 
type="Sitecore.Shell.Applications.Analytics.Status.Status,Sitecore.Client"/>
<command name="dashboard:opensinglecampaign" 
type="Sitecore.Shell.Framework.Commands.Dashboard.OpenSingleCampaign,Sitecore.Client" 
/>
<command name="item:personalizeprofile"
```
# <span id="page-29-2"></span>**2.2.26 FieldTypes.config**

### **Removed**

• In the <configuration> section the following node was removed:

```
<fieldType name="Tracking" 
type="Sitecore.Analytics.Data.TrackingField,Sitecore.Analytics" resizable="true" />
```
type="Sitecore.Shell.Framework.Commands.SetProfileValue,Sitecore.Kernel" />

#### <span id="page-29-3"></span>**2.2.27 Sitecore.config**

# **Added**

 In the <pipelines> section, after the <renderLayoutGridRendering> pipeline, the following pipeline was added:

```
<handlePageNotFound/>
  <!-- Actions to run when general page errors are being handled, such as no layout 
and no access -->
<handlePageError/>
```
• In the <sitecore> section, after the <settings> node, the following node was added:

```
<tracking>
  <untrackedPages>
     <add path="/sitecore/default.aspx"/>
     <add path="/sitecore/service/error.aspx"/>
     <add path="/sitecore/service/Heartbeat.aspx"/>
     <add path="/sitecore/service/keepalive.aspx"/>
```
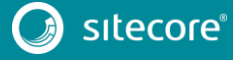

```
 <add path="/sitecore/service/nolicense.aspx"/>
   </untrackedPages>
</tracking>
```
# **Removed**

• In the < pipelines> section, the following pipeline was removed:

```
<getItemPersonalizationVisibility>
  <processor 
type="Sitecore.Pipelines.GetItemPersonalizationVisibility.CheckUserSettings, 
Sitecore.Kernel"/>
  <processor 
type="Sitecore.Pipelines.GetItemPersonalizationVisibility.CheckSectionAvailability, 
Sitecore.Kernel"/>
</getItemPersonalizationVisibility>
```
• In the <agent type="Sitecore.Tasks.CleanupAgent" method="Run" interval="06:00:00"> agent, under the <files hint="raw:AddCommand"> node, the following node was removed:

<remove folder="\$(dataFolder)/Dashboard reports" pattern="\*.\*" maxAge="2.00:00:00" recursive="true" />

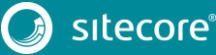

# <span id="page-31-0"></span>**2.3 Path Analyzer**

<span id="page-31-1"></span>The following configuration files were changed:

#### **2.3.1 Sitecore.PathAnalyzer.config**

# **Added**

The following section was added:

The PathAnalyzer.Aggregation.CollapseDuplicateRecords setting was added:

```
<!-- PATH ANALYZER - AGGREGATION - COLLAPSE DUPLICATE RECORDS
            When sequences of records are being processed, collapse records with the 
same RecordId into one.
           Default value: true
-->
<setting name="PathAnalyzer.Aggregation.CollapseDuplicateRecords" value="true" />
```
# **Removed**

The following section was removed:

The <!-- NODE FILTER FACTORY --> node was removed:

```
<nodeFilterFactory type="Sitecore.PathAnalyzer.TreeConversions.NodeFilterFactory, 
Sitecore.PathAnalyzer">
         <param desc="itemRepository" ref="pathAnalyzer/itemRepository" />
         <param desc="configuration" ref="pathAnalyzer/configuration" />
</nodeFilterFactory>
```
# **Changed**

The following sections were changed:

A new configuration parameter was added to the <treeCache />element:

```
<treeCache type="Sitecore.PathAnalyzer.Data.Caching.TreeCache, Sitecore.PathAnalyzer" 
singleInstance="true">
         <param desc="configuration" ref="pathAnalyzer/configuration" />
</treeCache>
```
The following patch:before section was added:

```
<processor type="Sitecore.PathAnalyzer.Pipelines.Initialize.Loader, 
Sitecore.PathAnalyzer"
                    patch:before="processor[@type='Sitecore.Pipelines.Loader.LoadHooks, 
Sitecore.Kernel']"/>
```
This was added to guarantee the correct initialization order.

### <span id="page-31-2"></span>**2.3.2 Sitecore.PathAnalyzer.Client.config**

#### **Added**

The following sections were added:

Two new scheduling agents were added:

```
<scheduling>
      <!-- PageExplorer Help -->
       <agent 
type="Sitecore.PathAnalyzer.Client.Tasks.HelpUpdateAgent,Sitecore.PathAnalyzer.Client" 
method="Run" interval="03:00:00" desc="PageExplorer Help">
        <param
desc="url">https://raw.githubusercontent.com/Sitecore/help/release/8.x/8.2/{lang}/path
analyzer/pageanalyzer-help.md</param>
         <param desc="itemId">{91F4E02D-E8DD-46BB-A9B7-A7A2A8BE915B}</param>
         <param desc="database">core</param>
```
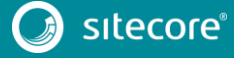

```
 </agent>
       <!-- PathAnalyzer Help -->
       <agent 
type="Sitecore.PathAnalyzer.Client.Tasks.HelpUpdateAgent,Sitecore.PathAnalyzer.Client" 
method="Run" interval="03:00:00" desc="PathAnalyzer Help">
        <param 
desc="url">https://raw.githubusercontent.com/Sitecore/help/release/8.x/8.2/{lang}/path
analyzer/pathanalyzer-help.md</param> 
        <param desc="itemId">{7DC058D8-A23E-4277-BA55-7A59423AB707}</param>
        <param desc="database">core</param>
       </agent>
  </scheduling>
```
#### <span id="page-32-0"></span>**2.3.3 Sitecore.PathAnalyzer.Services.config**

# **Added**

The following sections were added:

The new: PathAnalyzer.Response.NodeNameResolvingMode setting was added:

```
<!-- PATH ANALYZER - RESPONSE - NODE NAME RESOLVING MODE
           Possible values: 0(raw) | 1(name) | 2(displayname)
           Default value: 0
 -->
        <setting name="PathAnalyzer.Response.NodeNameResolvingMode" value="0" />
```
The comment for EXPLORER CONTROLLER was added:

```
<!-- EXPLORER CONTOLLER
             A Web API controller with actions related to main Path Analyzer 
functionality
--&>
```
The cache parameter was added to the TreeDefinitionController section:

```
<controller type="Sitecore.PathAnalyzer.Services.Controllers.TreeDefinitionController, 
Sitecore.PathAnalyzer.Services">
         <param desc="definitionService" ref="pathAnalyzer/definitionService" />
         <param desc="mapStatusService" ref="pathAnalyzer/mapStatusService" />
         <param desc="cache" ref="pathAnalyzer/responseCache" />
```

```
</controller>
```
• The new <ItemController> section was added:

```
<!-- ITEM CONTROLLER
             A Web API controller with actions related to retrieving Sitecore item 
data.
--<controller type="Sitecore.PathAnalyzer.Services.Controllers.ItemController, 
Sitecore.PathAnalyzer.Services">
         <param desc="itemRepository" ref="pathAnalyzer/itemRepository" />
         <param desc="cache" ref="pathAnalyzer/responseCache" />
</controller>
```
The ItemController controller was added to the list of allowed controllers:

```
<api>
   <services>
    <configuration>
       <allowedControllers>
        <allowedController desc="PA_ItemController">
        Sitecore.PathAnalyzer.Services.Controllers.ItemController, 
Sitecore.PathAnalyzer.Services
       </allowedController>
```
#### **Removed**

The following sections were removed:

The <reportService> section was removed:

```
 <!-- REPORT SERVICE
```
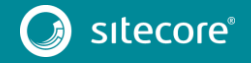

</reportSetBuilder>

```
 Responsible for retrieving registered reports from the system and running 
   those on a given tree.
          -- <reportService type="Sitecore.PathAnalyzer.Reports.ReportService, 
   Sitecore.PathAnalyzer" />
• The <reportSetBuilder> section was removed:
          <!-- REPORT SET BUILDER
                Responsible for building ReportSet objects consumed by Path Analyzer 
   clients.
          -- <reportSetBuilder 
   type="Sitecore.PathAnalyzer.Services.PathExplorer.Reports.ReportSetBuilder, 
   Sitecore.PathAnalyzer.Services">
```
The reportSetBuilder parameter was removed from the <ExplorerController> section:

 <param desc="nodeFactory" ref="pathAnalyzer/nodeFactory" /> <param desc="reportService" ref="pathAnalyzer/reportService" />

```
<controller 
type="Sitecore.PathAnalyzer.Services.PathExplorer.Controllers.ExplorerController, 
Sitecore.PathAnalyzer.Services">
         <param desc="treeService" ref="pathAnalyzer/treeService" />
         <param desc="nodeFactory" ref="pathAnalyzer/nodeFactory" />
         <param desc="reportSetBuilder" ref="pathAnalyzer/reportSetBuilder" />
         <param desc="cache" ref="pathAnalyzer/responseCache" />
</controller>
```
• The nodeFilterFactory parameter was removed from the <treeService> section:

```
<treeService type="Sitecore.PathAnalyzer.Services.Data.TreeService, 
Sitecore.PathAnalyzer.Services" singleInstance="true">
         <param desc="treeManager" ref="pathAnalyzer/treeManager" />
         <param desc="nodeGroupingFactory" ref="pathAnalyzer/nodeGroupingFactory" />
         <param desc="nodeFilterFactory" ref="pathAnalyzer/nodeFilterFactory" />
        <param desc="resourceManager" ref="pathAnalyzer/resourceManager" />
</treeService>
```